GoldSMS User and Admin Guide - http://www.plain-english.com/goldsmsdoc/

## GoldSMS Pull Config

2016/08/10 15:33

| GoldSMS Inbound Text Configuration (v. 1.10.036)                                           |                                                                                                    |
|--------------------------------------------------------------------------------------------|----------------------------------------------------------------------------------------------------|
| Cloud Server Connection<br>Server Address: goldsms.plain-english.com<br>User Name: goldsms | Test Connection                                                                                                    |
| Password: 9393866<br>Database Name: 9393866<br>Assigned TXT Number*: 2487427196            | Polling interval, seconds: 10                                                                                                    |
| Contact Match<br>C1 Match Field(s): phone1.phone2.phone3                                   | GoldMine Startup Locations and Credentials<br>GoldMine Path:                                                                                |
| C2 Match Field(s): uphonecell User Match                                                   | C:\Program Files\GoldMine\gmw.exe                                                                                                    |
| Default User ID: GOLDSMS                                                                   | Resilience Mode: Confirm: Test/Load                                                                                                    |
| <ul> <li>Include inbound "voice" hits</li> <li>Set GoldMine Alarm on Retrieval</li> </ul>  | GoldMine Alias: Main PE GoldMine<br>Contact Alias: Main PE GoldMine                                                                         |
| Record Type: Other,0                                                                       | Administrator Alert                                                                                                    |
| ₩ Write inbound messages to log file                                                       | Admin Email: steveng@plain-english.com<br>SMTP: task.plain-english.cc<br>Port: 26<br>SMTP User: pedomain\steven<br>SMTP Password: ********* |

We'll draw your attention to a few of the less-obvious features of GoldSMS Pull.

- The "Assigned Text Number" is your new "corporate" text number, provisioned for you by Plain English.
- Contact Match: GoldSMS Pull will try to identify the contact to link an inbound message to based on the inbound's cell number matching a phone number in one of the GoldMine fields you designate.
   Note: You will have problems if duplicates exist! The inbound message will be linked only to the first match found.
- Unmatched messages get linked to a contact with company name = GoldSMS Catchall. You should create this record!
- GoldSMS Pull matches the User ID by trying to determine which GoldMine user might have sent the Text that is now being replied to. However, you can instruct GoldMine to always link to a specific user for specific records, by designating a User Match field.

From: http://www.plain-english.com/goldsmsdoc/ - GoldSMS User and Admin Guide

Permanent link: http://www.plain-english.com/goldsmsdoc/doku.php?id=goldsms\_pull\_ config&rev=1392639634

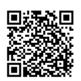

Last update: 2014/02/17 07:20